# le cnam **CEET**

## [Centre d'études de l'emploi et du travail](https://ceet.cnam.fr/)

#### **CONNAISSANCE DE L'EMPLOI #139**

## **Cancers liés au travail : une reconnaissance en maladie professionnelle à deux vitesses**

### Sylvie Platel

Un cancer lié au travail sur deux ne serait pas reconnu. Alors qu'ils sont considérés comme une priorité des politiques depuis plusieurs années, les salariés exposés à des substances cancérogènes rencontrent de nombreux problèmes pour accéder à la reconnaissance en maladie professionnelle.

Plus facilement acquise pour les pathologies s'inscrivant dans les tableaux de la Sécurité sociale, cette reconnaissance s'avère difficile pour celles qui ne correspondent pas aux critères des tableaux. Et ce, malgré l'existence d'une voie complémentaire qui peine elle aussi à les prendre en charge.

De plus, la part prépondérante des cancers imputés à l'amiante, ne reflète ni l'importante diversité des affections associées à d'autres substances toxiques, ni la poly-exposition à laquelle sont fréquemment soumis les travailleurs.

Une recherche en santé publique s'est consacrée à l'analyse des procédures institutionnelles de reconnaissance en maladie professionnelle, notamment à celle du système complémentaire, pour en comprendre les mécanismes et dynamiques à l'œuvre.

## **[Télécharger le pdf](https://ceet.cnam.fr/medias/fichier/139-cancers-lies-au-travail-une-reconnaissance-en-mp-a-2-vitesses_1519660976506-pdf?ID_FICHE=1023359&INLINE=FALSE)**

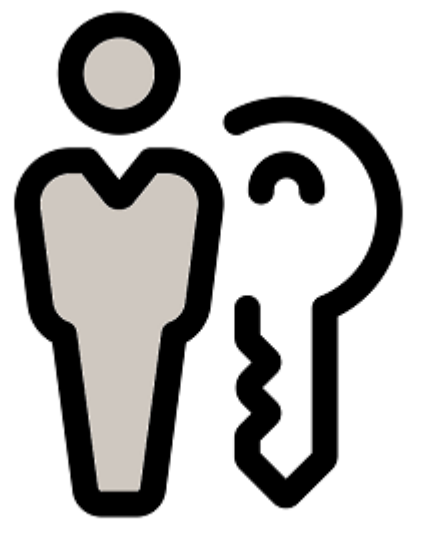

Connaissance de l'emploi

23 février 2018

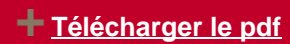

https://ceet.cnam.fr/publications/connaissance-de-l-emploi/cancers-lies-au-travail-une-reconnaissance-en-maladie-prof